To hear and view this Pencast PDF on your computer, click here to get the latest version of Adobe® Reader®

Forelasning 15/11-13

To hear and view this Pencast PDF on your computer, click here to get the latest version of Adobe® Reader.<sup>®</sup>

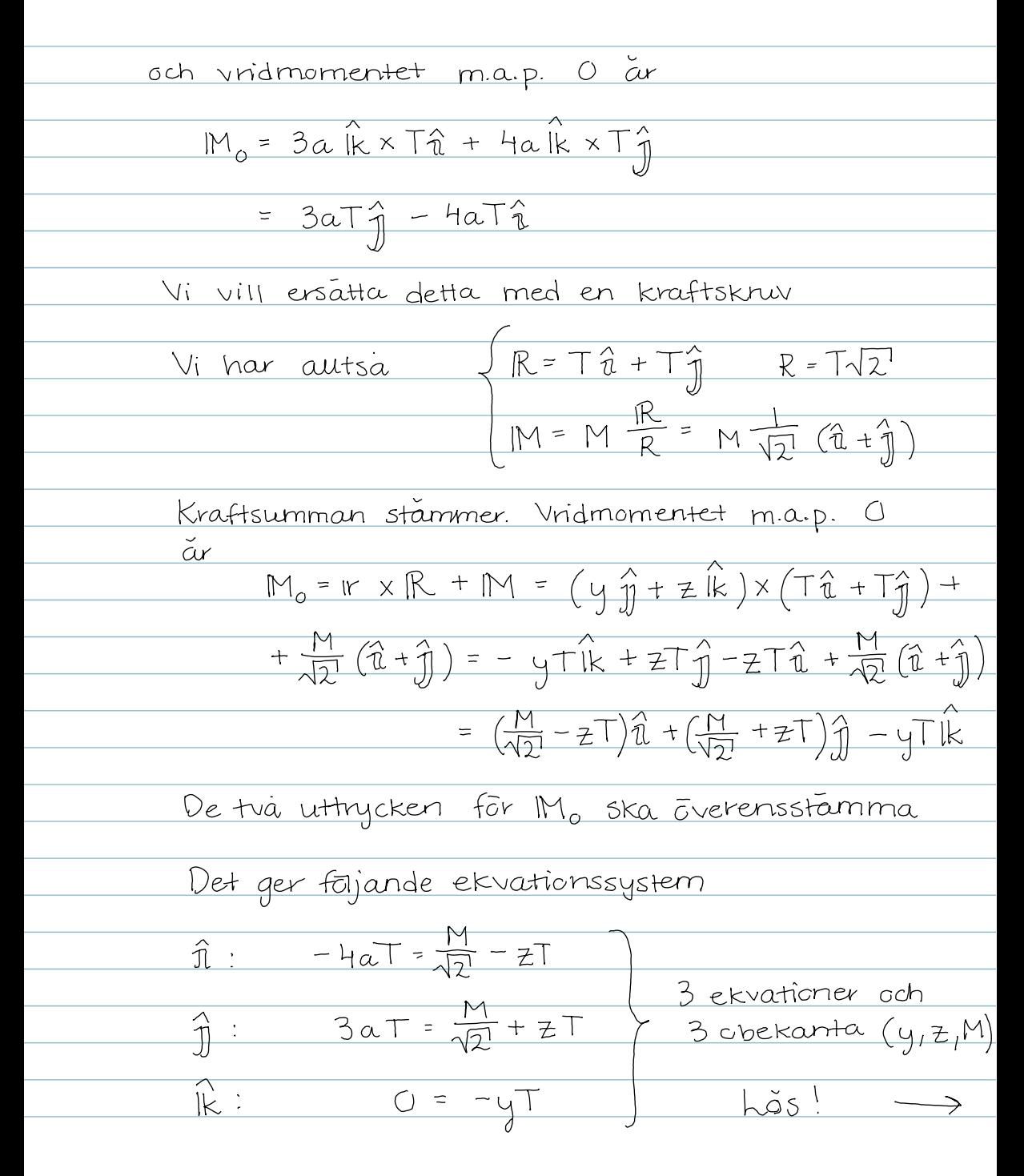

To hear and view this Pencast PDF on your computer, click here to get the latest version of Adobe® Reader.®

Lôsningen till ekv. syst:  $y = 6$ <br> $z = \frac{7a}{2}$  $M =$ Kraftskruv:  $M_{\odot}$  $M_{o}$  $\mathbb{N}$  $IR$  $+R$  $(b)$  $(a)$ 7  $\underline{\mathbb{M}}$  $, R$  $IR$ 2 R  $\overline{\pi}$  $\bigcirc$  $(d)$  $(c)$  $\mathbb{R}$  $M_i$ 

To hear and view this Pencast PDF on your computer, click here to get the latest version of Adobe® Reader.<sup>®</sup>

## JAMVIKT

Recept för att lösa nästan alla mekanikproblem

- 1) Dela upp det givna systemet i valdefinierade delkroppar på lämpligt satt (obercende på fragestallningen)
- 2) Betrakta en delkropp i taget Rita en separat figur fôr varje delkropp Tex en "sprängskiss" av det givna systemet

Päverkan på en delkropp fran andra delkroppar representeras genom krafter och vridmoment. Detta kallas för att frilagga delkroppen.

3) Hur paverkan pa en kropp A fran en kropp B ser ut beror på hur A och B växelverkar, t.ex hur de ár sammanfogade Seffigur 3/1 i boken

Rita autid in den mest allmanna kraft och vridmoment som denna typ av förbindelse tillater

4) I den har kursen växelverkar en kropp med andra kroppar som den år i kontakt med samt med resten av jordklotet genom gravitationskraften  $\Rightarrow$ 

To hear and view this Pencast PDF on your computer, click here to get the latest version of Adobe<sup>®</sup> Reader.<sup>®</sup>

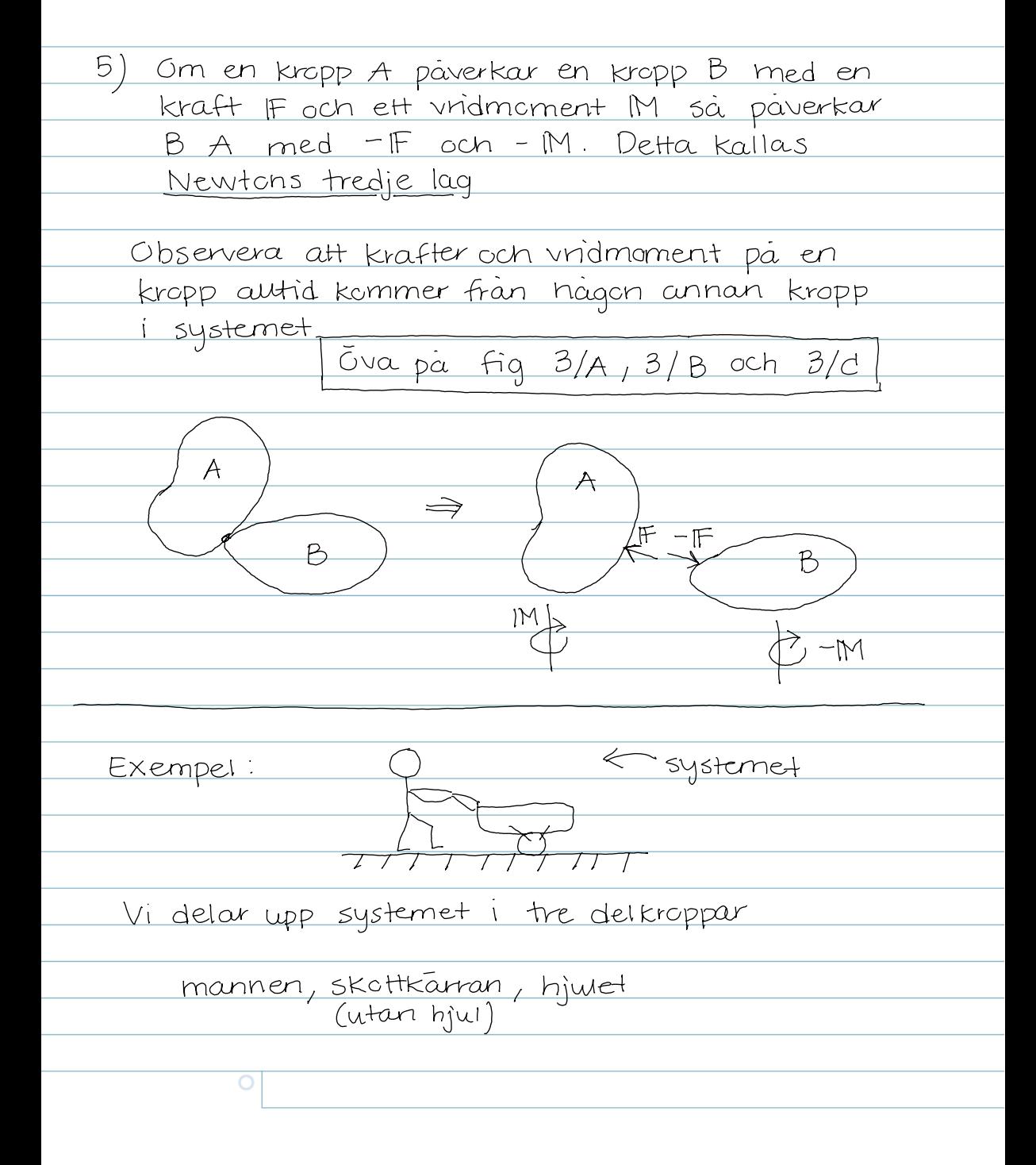

To hear and view this Pencast PDF on your computer, click here to get the latest version of Adobe® Reader.<sup>®</sup>

 $m$  $\mathsf{M}$  $\overline{F}$ mo hjulets,  $R_{x}$  $\overline{\mathfrak{u}}$ (massan forsummas)  $\leftarrow$  $friktions$  $kraf+$ Kommentarer: • M<sup>1</sup>=0 om handleden ses som ett gångjärn · F=0 och U=0 om det är väldigt halt (ingen friktion) Jamvikt = rôvelse utan acceleration (viktigt specialfall: en statisk situation) En kropp är i jämvikt «> kraftsumman R=0  $vndmoment$   $M_0 = 0$ godtycklig 1 referenspunkt  $\Rightarrow$   $M_{d} = 0$ en alternativ A<br>momentpunkt